**ISSN 0930-1054**

DM 3,50 \*37 NOV. <sup>91</sup>

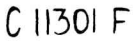

# Die Datenschleuder

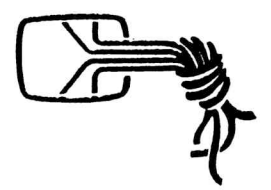

**Das wissenschaftliche Fachblatt für Datenreisende**

**Ein Organ des Chaos Computer Club**

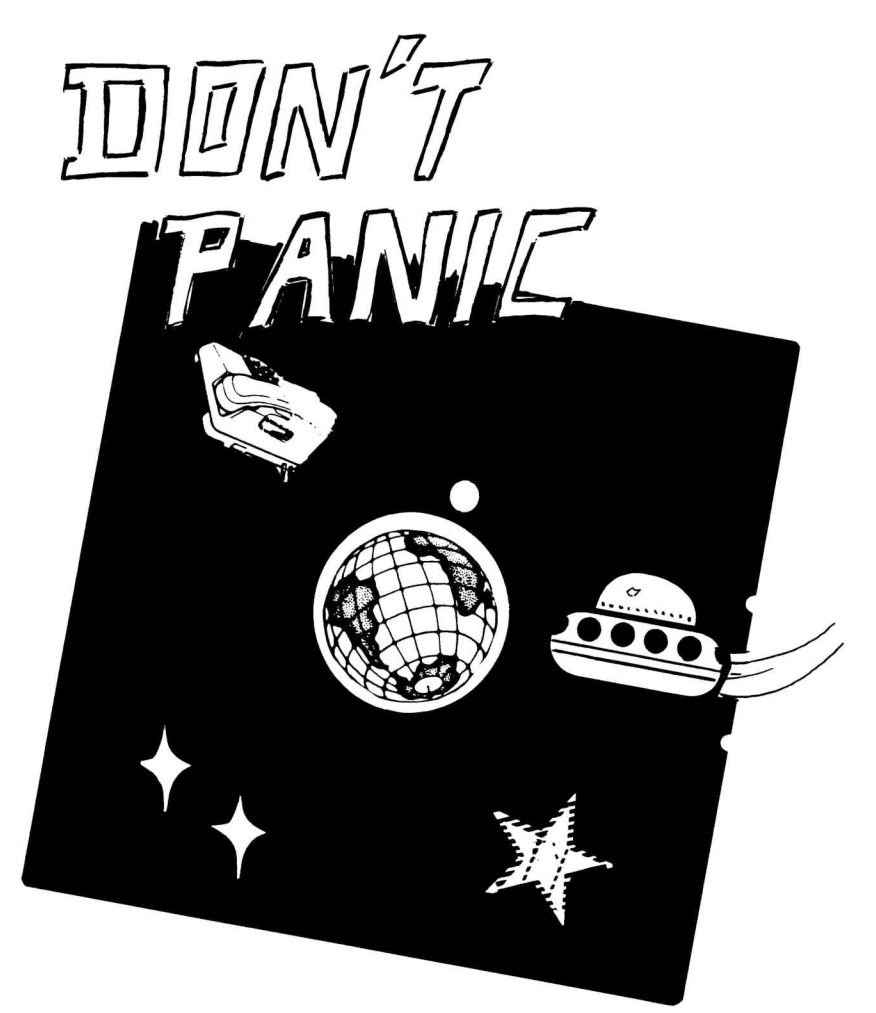

# **Per Anhalter durch die Netze 8. Chaos Communication Congress**

### **Redaktorial** *DON'T PANIC*

...ist nicht nur eine Aufforderung an die Leserschaft, bei alldem (real existierenden) Chaos nicht den Kopf zu verlieren, sondern hat auch eine autosuggestive Funktion.

Ein kurzer Einblick in die Zustände hier: 0:30 MEZ, Planet Erde, Druckereiabgabetermin der Seiten: 7:30, Stand: alles halbwegs durchgetex't, der Drucker druckt zwar zur Zeit noch alles total wirr, aber immerhin überhaupt.

<sup>4</sup> der <sup>5</sup> Anwesenden müssen nebenbei heute (früh) noch ,,Lohnarbeit" bzw. schulische/studentische Dienste verrichten. Anson-<br>sten gehts uns halbwegs gut. (Zwischensten gehts uns halbwegs gut. (Zwischendurch hat es sogar jemand geschafft, die durch hat es sogar jemand geschafft, die<br>Aschenbecher nebst leeren Blubberlutsch-<br>Elserhen besutten Dichttten Mandalatten Flaschen, kaputten Disketten, Mondraketen, Ketsupflaschen etc. zu entsorgen).

raschen, alputten Disketten, mondraketen,<br>Ketsupflaschen etc. zu entsorgen).<br>Kontostand gibt Anlaß, sich mal wieder Kontostand gibt Anlaß, sich mal wieder<br>Gedanken über Organisation, Mitglieder-<br>felese und dee bestittliche Surtem untiert falera und das kapitalistische System urbi et orbi zu machen. Von den Kontoständen der hier Arbytenden mal ganz abgesehen.

Mailboxrechner hat es nach Tagen guten Zuredens und heißer Wickel eingesehen, die Schnittstelle zum Modem statt Rauchzeichen zur Kommunikation zu benutzen.

Im Volksparkstadium kloppen sich die Hools zur Abwechslung mal untereinander - immerhin.

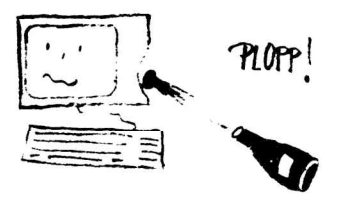

Dann wieder der Geruch von frisch aufgebrühtem Kaffee - weitermachen... Dann wieder der Geruch von frisch<br>aufgebrühtem Kaffee - weitermachen...<br>(Ergänzung 7:02: Anmählich spuckt der

Drucker die Fahnen aus - etwas in Eile und inzwischen unseren Zustand nur noch mit Kaffee aufrechterhaltend...weitere Aussagen in schriftlicher Form zu anstrengend)

Ach ja, angenehme Feiertage und bis zum Congress... Wir

# **Sorry about our inconvience**

Leider ist uns kurz vor der letzten ds die Adresskartei abgeraucht. Wir bitten deshalb darum, daß die Leute, die die letzte ds nicht bekommen haben uns mal kurz bescheid zu sagen.

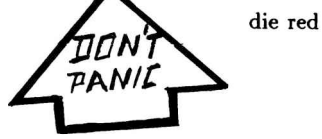

### **IMPRESSUM Die Datenschleuder Das wissenschaftliche Fachblatt für Datenreisende**

Heft <sup>37</sup> *(Zählnummer für Abonnenten)* **Wir organisieren uns irgendwie dezentral oder auch nicht, empfehlen aber unbedingt, jeweils den Kontakt mit der nächstgelegenen regionalen Gruppe zu knüpfen.**

**Adresse:** *Die Datenschleuder, Schwenckestraße 85, D-W <sup>2000</sup> Hamburg <sup>20</sup>*

**Telefon:** *(040) <sup>490</sup> <sup>37</sup> <sup>57</sup>*

**Telefax:** *(040) <sup>491</sup> <sup>76</sup> 89,*

**Mailbox:** *[DS-RED@CHAOS-HH.ZER](mailto:DS-RED%40CHAOS-HH.ZER) (040- <sup>491</sup> <sup>10</sup> 85, 1200/2400 8n1)*

**Internet/UUCP:** *[ds-red@ccchh.hanse.de](mailto:ds-red%40ccchh.hanse.de)* **BTX: \****CHAOS#*

**Redaktion:** *andy, barbara[Happy Birthday!], cash, pirx, rowue, steffen, terra, wau.*

**V.i.s.d.P.:** *Ralf Prehn*

**Herausgeber:** *Chaos Computer Club e.V., Adresse wie Red.*

**Adreßänderungen:** *bitte ABOMV@CHAOS—*

*HH.ZER mit alter und neuer Anschrift mitteilen* **Druck:** *Druckerei in St.Pauli, Große Freiheit 70, D-<sup>W</sup> <sup>2000</sup> Hamburg, auf chlorfreiem Papier*

**Namentlich gekennzeichnete Artikel geben nicht unbedingt die Meinung der (Gesamt-) Redaktion wieder.**

*Einzelpreis 3,50 DM. Abonnement für <sup>8</sup> Ausgaben <sup>60</sup> DM, Sozialabonnement SO DM. Mitglieder des Chaos Computer Club e.V. erhalten die Datenschleuder im Rahmen ihrer Mitgliedschaft.*

**© Copyright 1991:** *Alle Rechte bei den AutorInnen. Kontakt über die Redaktion.*

*Nachdruck für nichtgewerbliche Zwecke mit Quellenangabe erlaubt. Belegexemplar erbeten.*

**Eigentumsvorbehalt:** *Diese Zeitschrift ist solange Eigentum des Absenders, bis sie dem Gefangenen persönlich ausgehändigt worden ist. Zur-Habe-Nahme ist keine persönliche Aushändigung im Sinne des Vorbehalts. Wird die Zeitschrift dem Gefangenen nicht ausgehändigt, so ist sie dem Absender dem Grund der Nichtaushändigung in Form eines rechtsmittelfähigen Bescheides zurückzusenden.*

# **Per Anhalter durch die Netze**

*Chaos Communication Congress 1991*<br>*Eidelstedter Bürgerhaus 27.-29.12.91*<br>Preise: 1. Tag 10 DM, 2. Tag 15<br>DM, 3. Tag 10 DM. *Eidelstedter Bürgerhaus 27.-29.12.91*

- nesse. 1. ag 10 DM,<br>DM, 3. Tag 10 DM.<br>Alle Tage: 30 DM<br>Presse: 50 DM<br>Freie Journalisten k Alle Tage: <sup>30</sup> DM
- Freie Journalisten können mit Wau einen Sozialtarif aushandeln

*Themenfahrplan Der Themenfahrplan ist — wie immer eher als Anhaltspunkt denn als endgültige Wahrheit [42, d.S.] zu verstehen.*

*Sicherheit* "Sicherheit heute oder der Mensch als DV-System"

*Prof. Dierstein, Deutsche Luft- und Raumfahrtagentur (DLR) (angefragt)*

"Programmentwicklung und der Teufel im Detail "

*Herr Maassen (Deutsche Airbus) (angefragt)*

"Haftung bei Programmfehlern und Anomalien (Viren, etc)" *Rechtsanwalt Gravenreuth*

*Netze*

"Mailboxen und private Netze aus Sicht der DBP Telekom "

*Ruetter, GD DBP Telekom Bonn (angefragt)*

"ComLink und APC " **<sup>T</sup>raegerverein** *LinkSys, MUT eV*

"DFN oder was sind private Netze " *Dr. Uhlmann (Vorstand des DFN eV) (angefragt)*

"Privates Internet " **Ralf** *Moritz (Trepex), Netmbx Berlin*

"Voice-Mail & PIT" *Steffen Wernéry, Jürgen Christ*

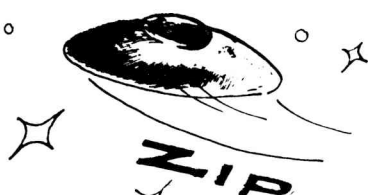

# *CCC*

,,10 Jahre Chaos Computer Club ? "<br>Gründungsmitglieder.alte Vorstandsmit- $Gründungsmitelieder.$ alte *glieder,neue Vorstandsmitglieder*

" CCC-Erfakreis-Treffen "

*Einfuehrungen* ..Mercury & AtariUUCP" Martin *(martini@heaven7.in-<berlin.de>)*

..AmigaUUCP" *Martin Seeger ([raider@tpki.toppoint.de](mailto:raider%40tpki.toppoint.de)), , Martin Goebel*

..AX.25, Packet Radio" *CCC Rhein Neckar*

..Unix" *Thomas Wieske*

"Zerberus" Rena Tangens

"TeX"

Jan *H. Haul, [pirx@wedel.hanse.de](mailto:pirx%40wedel.hanse.de)*

..BTX-Docu-Verfahren" *Steffen (via Telefon)*

"MUD als Cyperspace ?" *Deepthought (ccc\_[bren@rzmain.rz.uni-ulm.de](mailto:ccc.bren%40rzmain.rz.uni-ulm.de))*

..Netzdienste (E-Mail, News, Irc)" *Framstag, Micha, Zotty*

..Viren" *Morton Swimmer*

*Misc*

"Journalisten/Neue Medien" *FTZ Hamburg*

"Datenschutz — Theorie und Praxis" Wau, *Schaar (Referatsleiter, DS-Beauftragter HH, [sps-hh@hmbdsb.zer](mailto:sps-hh%40hmbdsb.zer))*

"Corn Flakes Pfeiffen und Nachfolgemodelle (Wobrkshop) " *Andy*

*Weiterhin: Archiv, Cafe, Hackcenter, Kommunikationscenter*

*Zeit und Raum sind plan*

*Terra*

 $\circ$ 

Der <sup>8870</sup> ist das Chip-gegenstück zu **einer Anrufbeantworter-Fernabfrage bzw.** zu einem Touch-Touch-Tone Telefon. Er ist in<br>zu einem Touch-Tone Telefon. Er ist in<br>der Lere die 16 märlichen Terten eines zu einem Touch-Tone Telefon. Er ist in<br>der Lage, die 16 möglichen Tasten eines<br>DTME Cabase (DTME–Dual Tone Multi der Lage, die 16 möglichen Tasten eines<br>DTMF-Gebers (DTMF=Dual Tone Multi Frequency, bei der P\*st nennt sich das MFV, MehrFrequenz-wahlVerfahren) zu erkennen und als 4-Bit-Nibble auszugeben. Die Anwendungen dafür sind mehr als reichlich vorhanden, so kann man beispielsweise seinen Computer zu diversen aktionen bewegen (Kaffemaschine von unterwegs anwerfen, Videocassettenwechsler triggern, Net**call starten...) ohne, dass man einen Lap**top und einen Akustikkoppler dabei haben muss. Oder zu mehreren Telefonendgeräten an einer Leitung weiterschalten. Oder eine Alarmanlage und Türblockierung an- und ausschalten ("Ich komm nicht mehr rein, **mein** Telefon ist abgestellt..."). Oder oder oder, Ideen gibt es viele.

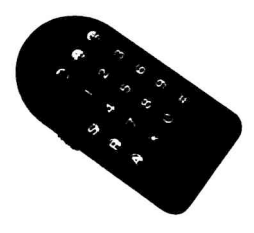

Nun zum Technischen: Der Chip braucht <sup>5</sup> Volt, 3-7 mA und fühlt sich bei - 5 Volt, 3-7 mA und fühlt sich bei -<br>40 - +85 Grad Celsius wohl in seinem Gehäuse. Als Audio-eingang stehen die beiden Eingänge sowie der Rückkoppelausgang den Eingange sowie der Kuckkoppelausgang<br>eines Operationsverstärkers zur verfügung,<br>Augangsseitig gibt es die 4 decodierten<br>Bits (Tri-State) sowie ein Göltickeite eigen Augangsseitig gibt es die 4 decodierten<br>Bits (Tri-State) sowie ein Gültigkeits-signal<br>(Taste gedrückt). An externer Beschal-<br>tung wird ein Ouarz von 3 579545 (NTSC (Taste gedrückt). An externer Beschal-<br>tung wird ein Quarz von 3.579545 (NTSC-Farbträgerfrequenz) sowie ein Widerstand und ein Kondensator zur Schutzzeiteinstellung benötigt.

In der Praxis hat sich der Chip als recht zuverlässig erwiesen, bei Touch-Tone Telefonen gab es keine Fehler und nur bei einer Fernabfrage mit etwas altersschwacher Bakterie kam es besonders bei der <sup>8</sup> und der 0 häufiger zu Nicht-erkennungen, Fehlerkennungen gab es keine. Ich habe den Chip in einer Schaltung eingebaut, die mit <sup>7</sup> Chips bis zu 7 Telefonleitungen automatisch abheben und Decodieren kann, die Ports werden von einem Drucker/Parallelport zyklisch abgefragt. Schaltung auf Anfrage.

Eine weitere Schaltungsidee, die ich aber Eine weitere Schaltungsidee, die ich aber<br>noch nicht realisiert habe, ist ein Gegenstück<br>zu einer Fernabfrage, an den Eingang<br>kommt ein Kondensatormicro und an<br>den Ausgang eine 7-Segment-Anzeige, das kommt ein Kondensatormicro und an<br>den Ausgang eine 7-Segment-Anzeige, das

ganze mit Kraftquelle in 'nem kleinen Taschengehäuse und fertig ist der Rufnummerndecoder für möchte-gern-James-Bond und Mata-Haris.

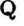

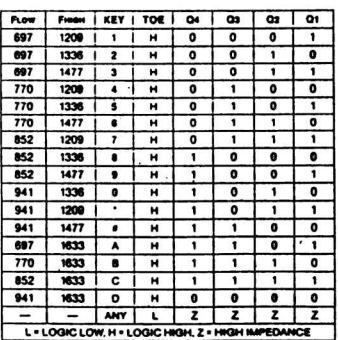

**Functional Decode <sup>T</sup>abl<sup>e</sup>**

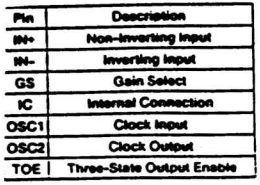

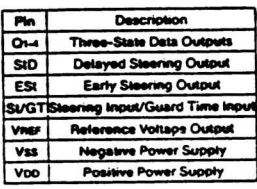

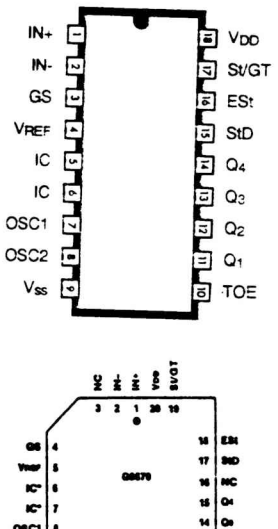

 $\overline{\mathbf{v}}$ 

a

b

200

 $\mathbf{b}$  =

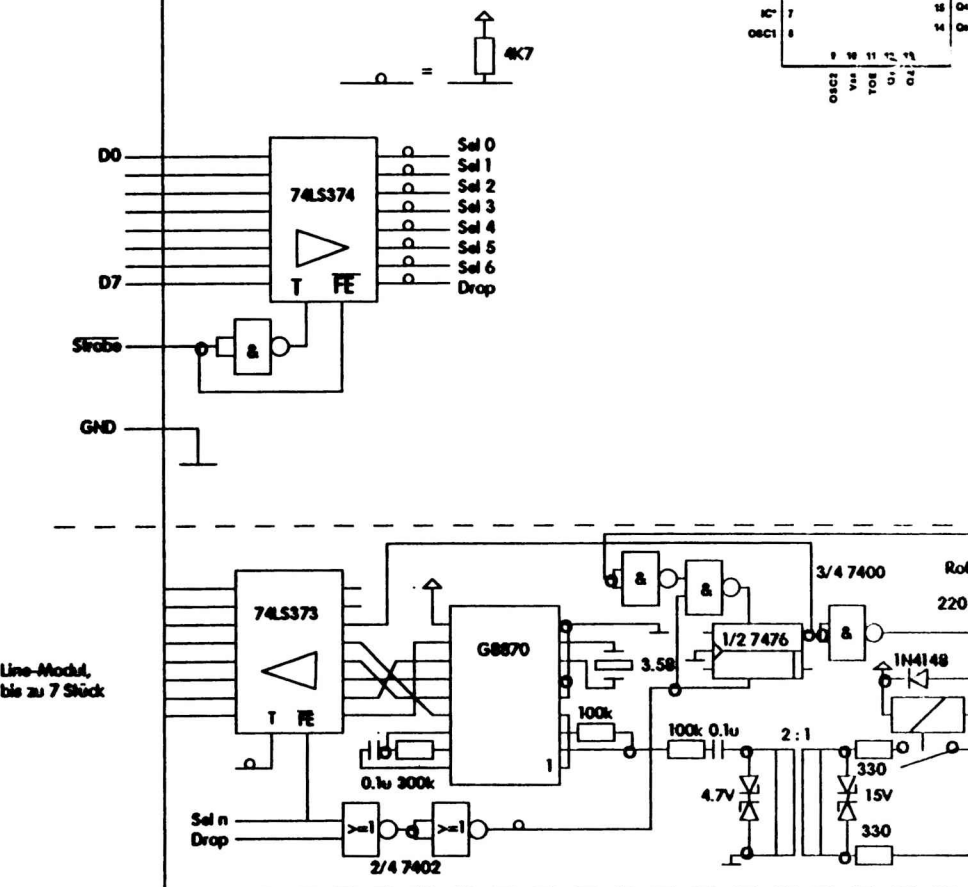

# **Das Elektronische Cafe**

*Das Globale Dorf- ein Traum(a)?*

Am Anfang war die Idee. Sie entstand, als eine Handvoll DFÜ- Althippies, gelangweil-ter Online-Junkies und neugieriger Newter Online-Junkies und neugieriger New-<br>comer beschloß, ein eigenes Mailbox-System aufzumachen. Es sollte ihr eigenes System werden, ein System, an dem jeder mitwirken kann, seine Ideen einbringen soll, produktiv mit arbeiten darf. Was sie nicht wollten, war das n-te MultiportMassenbrett Mega-DownloadWeltNetzSystem, daß sich in den bestehenden Brei vorhandener Boxen mischen sollte, mit einem Sysop, dem die Wünsche seiner User ebenso egal wie die Qualität der angebotenen Funktionen sind.

So entstand die Idee eines "Elektronischen Cafes". Es sollte die Kleine Kneipe (c) um die Hausecke werden, mit rustikalen Holztischen, dem frischgezapftem Bier in gemüt-Dämmerlicht, die mit hochgezüchteten Laserkanonen und schrankgroßen Lautsprecherboxen bestückte Neondiskothek; nicht der Supermarkt **mi<sup>t</sup>** seinem unüberschaubaren Angebot von Waren, nein, die kleine Bäckerei, wo man das selbstgebackene Brot noch ofenwarm in die Hand gedrückt bekommt; der Tante-Emma-Laden in der kleinen Nebenstraße, ein elektronischer Ruhepol in einer sonst so rasanten und hochgezüchteten HighTech-Welt.

Zunächst war da nur die Idee und eine handvoll Enthusiasten. Schon bald wurde klar, daß nicht einfach irgendjemand einen Rech-ner kauft, in sein Schlafzimmer stellt und ner kauft, in sein Schlafzimmer stellt und<br>für alles seinen Kopf und sein Portemonnaie hinhalten kann.So wurde ein Verein gegründet, mit einem unaussprechlichen Namen, besser als "Electronic Cafe" bekannt. Zur gleichen Zeit traf es sich, daß auch die nötige Hardware, um so ein System zu betreiben, von einem Sponsor getragen wurde, selbst ein Freak, der von der Idee begeistert war.

# Das "Electronic Cafe"

"Wir haben eine VAX!" - Diese Kunde verbreitete sich wie ein Lauffeuer. Erinnerung an längst vergangene Tage, an denen sich Hacker in fernen Rechenzentren der Hochenergiephysik tummelten und auf deren

VAX-Anlagen selbstgeschriebene Konferenzsysteme erprobten, lebten auf. Erinnerungen an nächtliche Unterhaltungen mit dem Hackerfreund aus dem benachbarten Stadtteil, geführt in einer Tausende von Kilometern entfernten Universität ("Tauchi- san has manuals"); Erinnerungen an "Diskussionen" mit genervten Rechenzentrumsleitern, die bis heute nicht verstanden haben, daß ihre Besucher nur Spaß haben wollten; Erinnerungen an ungewollte Systemabstürze und durchgeschnittene Ethernetkabel. Eine eigene VAX...ein Traum wurde wahr!

eigene VAX…ein Traum wurde wahr!<br>Hektische Betriebsamkeit entstand. Hor-<br>den begeisterter und lärmender DEUler Hektische Betriebsamkeit entstand. Horden<br>den begeisterter und lärmender DFÜler<br>schlennten kauchand tonnanschware wesch den begeisterter und lärmender DFÜler<br>schleppten keuchend tonnenschwere, waschmaschinen-ähnliche Geräte von einem Ende Hamburgs zum anderen. Schwitzend trugen sie Magnetbandeinheiuten und Wechselplattentürme enge und brüchige Stiegen einer Altbauwohnung hoch und wieder hinunter; fluchend holten sie sich blaue Flecken auf fluchend holten sie sich blaue Flecken auf<br>der Ladefläche eines stilgerechten LKW's<br>in pestgelber Lackierung. Endlich stand<br>eine imposante Ansammlung von Comput in pestgelber Lackierung. Endlich stand<br>eine imposante Ansammlung von Computerkrempel im dedizierten Rechenzentrum eine Privatwohnung im Westen Hamburgs, dessen Mieter dem Verein lediglich eines

dessen Mieter dem Verein lediglich eines<br>seiner zwei Zimmer zur Verfügung stellt.<br>Nachdem irrtümlich der Geschirrspüler<br>mit der Magnetbandeinheit verdrahtet und Nachdem irrtümlich der Geschirrspüler<br>mit der Magnetbandeinheit verdrahtet und Nachdem irrtumlich der Geschirrspüler<br>mit der Magnetbandeinheit verdrahtet und<br>versehentlich die Microwelle als Opera-<br>torterminal angeschlossen wurde konnte torterminal angeschlossen wurde als Operatorterminal angeschlossen wurde, konnte nach einigen Kämpfen mit bis heute<br>nach einigen Kämpfen mit bis heute<br>übrigzebliebenen Schrauben und Kabelenübriggebliebenen Schrauben und Kabelenden sowie hektischen Lötarbeiten von zitternden Händen die Anlage in Betrieb genommen werden. Da steht sie nun, eine VAX 11/730 mit <sup>17</sup> Terminalleitungen, <sup>3</sup> Wechselplatten, einer nicht ganz so wechselhaften Platte, einem ruckelnden Bandlaufwerk und 'ner Menge Strom, Lärm und VMS. Nachdem sich voller Eifer einige Programmierer die Nächte um die Ohren schlugen und so mancher Kaffee die Tastaturen des weltgrößten Helpsystems hinunterlief, entstand ein Mailboxsystem, wie wir es schon immer gewollt haben. Auf 8 Modemports tummeln sich mittlerweile jede Nacht ports tummeln sich mittlerweile jede Nacht<br>Studenten, Freaks, Börsenmakler, Arbeit-Studenten, Freaks, Börsenmakler, Arbeit-<br>slose und Postler in elektronischen Konslose und Postler in elektronischen Kon-<br>ferenzschaltungen, diskutieren über mentale

Inkubationsprophylaxen oder über Methoden, ihren Modems einen schnellen und schmerzlosen Tod zuzufugen.

Daß so ein System eine Menge Geld kostet, leuchtet wohl jedem ein. Zur Zeit wird eine Aufnahmegebühr von DM 100.- erhoben, damit die Modems und Telefonleitungen finanziert und weitere Ports hinzukommen können. Die monatliche Gebühr von DM 15.- wird zur Deckung der Telefonkosten und zur finanziellen Sättigung einer stromhungrigen VAX benötigt.

Viele fragen jetzt sicher "was bekomme ich denn für mein Geld?". Sicher keine weitere Mailbox in irgendeinem obskuren Rechnernetz, keinen Gigabytewurm an Shareware oder aktuelle Börsenkurse. Wer immer noch nicht weiß, was ihn im "Electronic Cafe" erwartet, sollte diesen Artikel noch einmal lesen oder einfach mal reinschauen. Auch für Gäste ist immer ein Platz frei. Tischreservierungen erbeten unter folgender Sammelnummer: <sup>040</sup> / <sup>850</sup> <sup>90</sup> <sup>11</sup> mit maximal <sup>2400</sup> Baud MNP5, 8N1, Username: GAST. Als Gast darf jeder mal schnuppern und 15 Minuten pro Anruf an Konferenzen teilnehmen, öffentliche Bretter studieren oder einfach einem Freund eine Mail hinterlassen. Wer mitmachen will, tippt "ANTRAG" ein, alles weitere folgt.

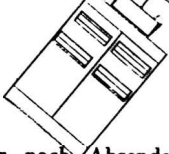

FRIMP

Übrigens hat jeder nach Absenden des Ubrigens hat jeder nach Absenden des<br>Antrags 1 Monat Zeit, sich im System<br>umzusehen bevor wir ihn um sein sauer umzusehen, bevor wir ihn um sein sauer erspartes Geld erleichtern (Panzerknackerlachen). Schaut doch einfach mal rein - wir würden uns freuen, frei nach dem Motto

# \*\*\* Welcome to NASE Headquarters \*\*\*

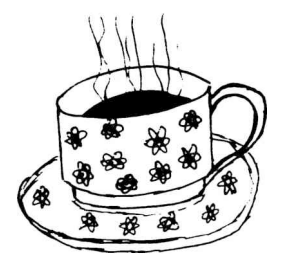

# **Kurzmeldungen**

*PC-Synthi* **Kurzmeldungen**<br>
PC-Synthi<br>
Mittlerweile haben wir in Hamburg<br>
eine 2-Ton-Sinusfrequenzerzeugung als PC-Lösung; einen simplen 8-Bit DA (ZN426E) am Druckerport mit kleinem Verstärkeram Druckerport mit kleinem Verstarker-<br>Transistor. Die Kosten belaufen sich insg.<br>auf ca. 15.- DM, das ganze lässt sich in<br>sich in der Die Celesuse unterkrieden einem SUBD-25 Pin. Gehäuse unterbringen. Dazu gibts dann noch eine Software, die aus vorgefertigten Makros (die Zeilenweise enthalten: frequenz<sup>1</sup> frequenz2 pause) (f in Hz, <sup>p</sup> in ms) diese in Sinuswellen umrechnet. p in ms) diese in Sinuswellen umrechnet.<br>Aus Platz- gründen konnten wir das alles<br>in dieser DS nicht abdrucken. Erhältlich<br>intiment mit in dieser DS nicht abdrucken. Erhältlich<br>ist das ganze inkl. Diskette (Format mit<br>angeben; 5 1/4 360K bzw. 3 1/2 720K)<br>fus 10. DM bei ung absofort. Alternativ angeben;  $5 \frac{1}{4}$  360K bzw.  $3 \frac{1}{2}$  720K) fuer 10.- DM bei uns absofort. Alternativ gegen Diskette, Rueckporto und 5.- DM.

*Handgerät* Handgerät<br>
Der in der letzten Datenschleuder<br>
angekündigte Taschensynthi ist zwar inangekundigte Taschensyntin ist zwar in-<br>zwischen Handwaremässig prototypexistent,<br>die Software befindet sich jedoch noch<br>im Faturisklungsstadium Insofern war die die Software befindet sich jedoch noch<br>im Entwicklungsstadium. Insofern war die Ankündigung der Verfügbarkeit etwas voreilig. Sorry insbesondere an die Leute, die bereits 10.- für den Schaltplan geschickt<br>haben. Da wir in diesem zwischen Handwaremässig prototypexistent,<br>zwischen Handwaremässig prototypexistent,<br>im Entwicklungsstadium. Insofern war die<br>Ankündigung der Verfügbarkeit etwas vor-<br>eilig. Sorry insbesonders an die Leute, die<br>bereits 10.-Falle ungern halbe Sachen in die Welt setzen möchten bitte noch etwas Geduld. Bis zum Congress sollte das Teil wohl laufen.

*PINs*<br>Wer noch PINs (Post interne Num-PINs<br>
Wer noch PINs (Post interne Num-<br>
mern, auch geläufig unter dem Namen<br>
Pückrufnummern) rumflieren hat bzw. die Rückrufnummern) rumfliegen hat, bzw. die PIN(s) seines Ortes kennt, möge diese uns doch mal zukommen lassen; für die nächste Datenschleuder (ca. Jan./Feb.'92) würde dann eine Liste zusammengestellt mit einem Text, was man dort wie machen kann. Soviel sei jetzt schon verraten: 800Hz in der Leitung ohne Möglichkeit die Verbindung zu trennen heisst Prüfeinrichtung und ist nur Firts) senses ordes sense, moge uness unes based och mal zukommen lassen; für die nächste Datenschleuder (ca. Jan./Feb.'92) würde dann eine Liste zusammengestellt mit einem Text, was man dort wie machen kann. So-<br>viel sei

# *0. KONZEPT*

0. KONZEPT<br>Die Funkanwendung "BÜRGERDATEN-<br>FUNK im 50. MHz Band" beruht auf in Die Funkanwendung "BÜRGERDATEN-<br>FUNK im 50 MHz Band" beruht auf in<br>anderen Zusammenhängen berührtes und FUNK im 50 MHz Band" beruht auf in<br>anderen Zusammenhängen bewährter und zugelassener Technik wie "Packet Radio" nach AX.25 in Verbindung mit handelsüblichen, noch nicht zugelassenen Funktelefonen

in diesem Bereich. BÜRGERDATENFUNK dient der Computer-Vernetzung im Nahbereich für Einrichtungen von Bildung und Kultur, Jugendzentren sowie der elektronischen Nachbarschaftshilfe.

Im 50 MHz-Ausschuß wird über die Neuchen Nachbarschaftshilfe.<br>Im 50 MHz-Ausschuß wird über die Neu-<br>verteilung der Fernsehkanäle 2, 3 und<br>4 (je 7 MHz von 47-68 MHz) um die in oo MHz-Aussenub wird uber die Neu-<br>verteilung der Fernsehkanäle 2, 3 und<br>4 (je 7 MHz von 47-68 MHz) um die<br>lahrtausendwende diskutiert In einigen 4 (je 7 MHz von 47-68 MHz) um die<br>Jahrtausendwende diskutiert. In einigen Nachbarländern ist der Bereich von 50-54 MHz schon den Funkamateuren zugewiesen wachbanaluern ist der Bereich von 50-54<br>MHz schon den Funkamateuren zugewiesen<br>und Kanal 4 ist als Ausweichkanal für und Kanal 4 ist als Ausweichkanal für<br>Digitalradio im Gespräch. Hier der Ver-<br>such einer Zusammanfagung aufgrund des such einer Zusammenfassung aufgrund des gegenwärtigen Erkenntnisstandes als Tischvorlage: und Kanal 4 ist als Ausweichkanal für<br>Digitalradio im Gespräch. Hier der Versucheiner Zusammenfassung aufgrund des<br>gegenwärtigen Erkenntnisstandes als Tischvorlage:<br>
1. BEREICHSWAHL<br>
Die Möglichkeit der Nutzung<br>
anderer Bä

1. *BEREICHSWAHL* anderer Bänder oder anderer Medien ist im <sup>27</sup> MHz Bereich wurden bislang nicht genehmigt und die Kanäle sind dort schon von Sprachdiensten mehr als belegt.

# *2. EIGNUNG*

Das Band ist nach den bisherigen Versuchen z. ETGNUNG<br>(Anschluss von bei Amateuren üblichen)<br>Racht Bodie Steinen an Eunktelefone) Packet Radio Stationen an Funktelefone) Packet Radio Stationen an Funktelefone)<br>für die Bürgerdatenfunkanwendung gut geeignet.

8. *PHYSIKALISCHE VERTRÄGLICHKEIT*<br> *MIT NUTZUNGEN IM AUSLAND*<br>
Nach derzeitigen Erkenntnissen sind<br>
Störungen nicht bekannt; das gilt sowohl für *MIT NUTZUNGEN IM AUSLAND* Störungen nicht bekannt; das gilt sowohl für den Frequenzbereich von <sup>47</sup> bis <sup>50</sup> MHz als auch für den im Ausland teils dem Amateurfunk zugewiesenen Bereich von 50 bis 54 MHz.

 $E = mc<sup>3</sup>$ 

# *4. VERHÄLTNIS UN-*

*BEFRIEDIGTER FREQUENZBEDARF* l/0=Unendlich, da Bürgerdatenfunk bis-1/0=Unendlich, da Bürgerdatenfunk bis-<br>lang ohne jede Zuteilung

## *5. ZAHL DER BETRIEBENEN BZW. ERWARTETEN SENDE-/ EMPFANGSFUNKANLAGEN*

Bürgerdatenfunk für Bildung, Kultur und elektronische Nachbarschaftshilfe wird sich durch eine Frequenzzuweisung massenhaft elektronische Nachbarschaftshilfe wird sich<br>durch eine Frequenzzuweisung massenhaft<br>verbreiten, weil nicht nur der Bedarf<br>da ist. sondern die Datenfunkstationen durch eine Frequenzzuweisung massenhaft<br>verbreiten, weil nicht nur der Bedarf<br>da ist, sondern die Datenfunkstationen<br>kostengünstig berzustellen und anzubisten da ist, sondern die Datenfunkstationen<br>kostengünstig herzustellen und anzubieten sind. Die Zahl der derzeit betriebenen Anlagen ist aufgrund der gesetzlichen Auflagen noch gering und beruft sich überwiegend auf den übergesetzlichen Telekommunikaauf den übergesetzlichen Telekommunika-<br>tionsnotstand in den fünf neuen Ländern im Versuchs- und Probebetrieb. Da ausser neu zu beschaffenden Geräten auch ausen volkstellenden Geräten auch aus-<br>nem zu beschaffenden Geräten auch aus-<br>gemusterte C64er mit Billiginterface für gemusterte C64er mit Billiginterface für<br>Bürgerdatenfunk genutzt werden können,<br>kann von einem Wechstumsestantial mit Bürgerdatenfunk genutzt werden können,<br>kann von einem Wachstumspotential weit<br>über dem Mailboxbereich (derzeit fünf<br>bis sechsstellige Teilnehmerzahl) ausgeganüber dem Mailboxbereich (derzeit fünf<br>bis sechsstellige Teilnehmerzahl) ausgegangen werden. Nach einer Zulassung ist mit einer grösseren Zahl von Gruppeninstallationen bei Institutionen im Bildungs- und tionen bei Institutionen im Bildungs- und<br>Kulturbereich insbesondere in der exDDR<br>zu rechnen. Für den Chaos Communica-<br>tion Congress zu rechnen. Für den Chaos Communica-<br>tion Congress 1991 wird die Aufstellung eines Faradayschen Käfigs geplant, innerhalb dessen Bürgerdatenfunk-Versuche ohne Genehmigungsauflagen stattfinden dürfen.

# *6. INDUSTRIEPOLITISCHER WERT (INTERNAT. WETTBEWERBSSITUATION)*

6. INDUSTRIEPOLITISCHER WERT<br>
NTERNAT. WETTBEWERBSSITUATION<br>
Internationale Konkurrenzfähigkeit setzt<br>
KnowHow beim Umgang mit modernen<br>
Techniken nicht nur unter sinen kindernen KnowHow beim Umgang mit modernen<br>Techniken nicht nur unter einer kleinen Gruppe von Spezialisten, sondern in der bre-iten Bevölkerung voraus. Der Vorsprung, iten Bevölkerung voraus. Der Vorsprung, den andere Länder hier haben (Japan, USA; aber auch Frankreich dank Minitel) und der<br>damit verbundene wirtschaftliche Vorteil<br>anderer Länder känntschaftliche Vorteil damit verbundene wirtschaftliche Vorteil<br>anderer Länder könnte durch die Allgemeinzulassung von Bürgerdatenfunk etwas aufgeholt werden.

# 7. *STRUKTURPOLITISCHER WERT (U.A. GESETZLICHER AUFTRAG)*

Der Einsatz von Bürgerdatenfunk kann aufgrund der gegebenen Verfügbarkeit der Technik helfen, den Telekommunikationsnotstand in der exDDR zumindest für den Datenaustausch lindern.

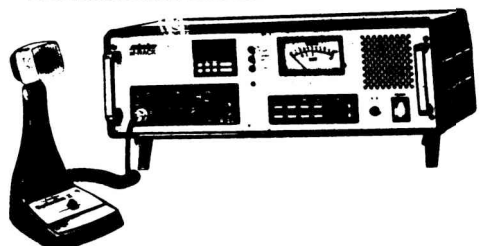

# *8. KULTURELLER WERT*

Frequenzen sind nicht nur eine begrenzte Ressource, die wirtschaftlich genutzt und in Zukunft womöglich sogar meistbietend versteigert wird, sondern auch kulturell bedeutsam. Es bedurfte einer heftietend versteigert wird, sondern auch kuiturell bedeutsam. Es bedurfte einer hefti-<br>gen Debatte im Frequenzausschuss, um<br>dieses für das Protokoll festzustellen. Der dieses für das Protokoll festzustellen. Der<br>Bürgerrechtsanspruch auf CB-Funkkanäle ist inzwischen unstrittig. Kultur findet nicht ist inzwischen unstrittig. Kultur findet nicht<br>nur im Theater statt, sondern auch digi-<br>tal. Konzepte wie das "virtuelle Medien-<br>minischen Wediental. Konzepte wie das "virtuelle Medien-<br>zentrum" in Zusammenarbeit mit der Hamburger Kulturbehörde sind ebenso Ansätze, dieses aufzuzeigen wie Bildungseinrichtungen, die Bürgerdatenfunk derzeit am Rande Legalität und auf Erlaubnis drängen. Das Packet-Radio-Konzept bietet auch die Möglichkeit, einen digitalen Bürgerkulturkanal zu gestalten. Die Nutzung von Videotext im Offenen Fernsehkanal, wie für den Chaos Communication Congress <sup>1991</sup> in Hamburg geplant, ist für Bürgerdatenfunk kein Ersatz.

#### *9. SICHERHEITSPOLITISCHER WERT* Umweltschutzgruppen

diskutieren, über Bürgerdatenfunk auf dafür verabredeten Kanälen Messwerte eigener Umweltmesseinrichtungen

als öffentlich zugängliche Informationsquelle - wie Wetterdienste - auszustrahlen. Das - wie Wetterdienste - auszustrahlen. Das<br>hat angesichts möglicher Katastrophen wie Tschernobyl sicherheitspolitischen Wert.

#### *10. WISSENSCHAFTLICHER WERT* Ausgehend von der gegenwärtigen Packet Radio AX.25-Software ist deren Weiterentwicklung in Kooperation mit den Funkamateuren anzustreben. Innovativ ist das Konzept, die Sendeleistung rechnergesteuert (Rechner sind ja zwangsläufig vorhanden) den jeweiligen Umständen entsprechend so

steuern, daa die Datenübertragung gesichert und die Sendeleistung möglichst gering ist (Frequenzökonomie). Eine Festschreibung dieses Minimierungskonzeptes als Genehmigungsauflage für den Bürgerdatenfunk ist zu empfehlen.

zu

#### *11. TENDENZ DER ENTWICKLUNG DER BEDEUTUNG DER FUNKANWENDUNG*

Es ist damit zu rechnen, daa die Nutzung<br>
Es ist damit zu rechnen, daa die Nutzung<br>
nach einer Einführungsphase wachsen wird<br>
und mehr Kanäle erforderlich werden<br>
könnten. nach einer Einführungsphase wachsen wird könnten.

*12. GEGENWÄRTIGE UND ZUKÜNFTIGE NUTZUNG DES BANDES IM AUSLAND* Bestrebungen und Testinstallationen zur Einführung von Bürgerdatenfunk gibt es in verschiedenen europäischen Ländern auf ähnlicher Basis. Gewisse Probleme treten ähnlicher Basis. Gewisse Probleme treten<br>auf, wo mangels anderer Frequenzen einer der wenigen CB-Kanäle durch ständige Datenübertragung von sturen Computern "frei" gemacht wurden. Eine europaweite "frei" gemacht wurden. Eine europaweite<br>einheitliche Freigabe erscheint sinnvoll.

### *13. RAHMENKONZEPT*

Als Sendeleistung ist an höchstens 100 Mil-<br>liwatt mit automatischer Runterregelung<br>gedacht Das Kanalaaster sellte 10 oder gedacht. Das Kanalraster sollte <sup>10</sup> oder 12,5 kHz betragen; dabei ergeben sich bei egenwärtiger kostengünstiger Technik dig-<br>ital 1200 Baud und 9600 Baud, ähnlich<br>AV 25 Ale Bendhesite feltt europäischen ital 1200 Baud und 9600 Baud, ähnlich<br>AX.25. Als Bandbreite folgt ausgehend von Erfahrungen mit Packet Radio <sup>1</sup> MHz, weil das Projekt zur breiten Publikumsnutzung - wie CB - konzipiert ist. Änderungen, die sich aus technischem Fortschritt ergeben, sollten nicht durch Genehmigungsauflagen eingeschränkt sein.

Die Verbreitung von Computern wird Die Verbreitung von Computern wird<br>weiter wachsen. Marktstudien erwarten<br>schon für 1992, daa 2/3 der Computer-<br>arbeitsplätze vernetzt werden. Computer<br>haben sich l<sup>o</sup>ngst vom Investitionsgüterarbeitsplätze vernetzt werden. Computer<br>haben sich lEngst vom Investitionsgüter-<br>zum Konsumgütermarkt entwickelt. Der haben sich Engst vom Investitionsgüterhier vorgestellte Bürgerdatenfunk für Jedermann ist ein Konsumgut im Unterschied zur professionellen Vernetzung. An Stückzahlen kann - insbesondere durch eine Zulassung eine Verbreitung wie im Marktsegment CB-Funk erreicht werden.

Kanal 2 reicht von 47-54 MHz. Der Bereich von 50-54 MHz ist in einigen Ländern bereits dem Amateurfunk zugewiesen. Der Bereich unter <sup>50</sup> MHz ist in einigen Ländern bereits dem Funktelefon zugewiesen. Eine Zuweisung in diesem Bereich, für den es bereits dem Funktelefon zugewiesen. Eine<br>Zuweisung in diesem Bereich, für den es<br>Funktelefone gibt, wird angestrebt. Die<br>Vorschriften zur Gerätezulassung sollten Funktelefone gibt, wird angestrebt. Die<br>Vorschriften zur Gerätezulassung sollten,<br>um amtlicheresite Fatwisklungsonfrund zu Vorschriften zur Gerätezulassung sollten,<br>um amtlicherseits Entwicklungsaufwand zu<br>minimieren. den ausländischen ausländischen Zulassungskonditionen der handelsüblichen <sup>50</sup> MHz Funktelefone entsprechen.

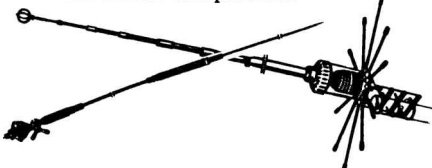

Zwar beschränkt sich die Nutzung der Fre-Bürgerdatenfunk auf die Zeitscheiben der notwendigerweise zu übertragenden Daten. Dies geschieht jedoch bis zur erfolgreichen Übermittlung, solange Verständigung mit der Gegenstelle überhaupt möglich ist. Damit könnte die Mitbenutzung der gleichen Frequenz durch anders geartete, insbesondere nicht digitale Dienste, für die anderen problematisch werden und ist nicht zu empfehlen. Experimente auf einem Kanal im CB-Bereich haben auf einem Kanal im CB-Bereich haben<br>gezeigt, daa der Versuch einer Sprachkomgezeigt, daa der Versuch einer Sprachkom-<br>munikation auf einem Datenkanal für den<br>Sprecher selbst dann Äusserst frustierend<br>sichtet munikation auf einem Datenkanal für den<br>Sprecher selbst dann Ausserst frustierend<br>sind, wenn nur gelegentlich, dann aber<br>sind, wenn aber sind, wenn nur gelegentlich, dann aber<br>so stur wie es ein Computer tut, Daten so stur wie es ein Computer tut, Daten<br>gesendet werden.

Hamburg, 20.9.1991 Wau Holland

# **Optische Platten im Arbeitsalltag** Zwar sind optische Platten noch immer Zwar sind optische Platten noch immer<br>recht teuer, aber bei der Massendatenverarbeitung setzen sie sich langsam durch. arbeitung setzen sie sich langsam durch.<br>Dabei können sie auch im Bankenbereich<br>die elektronische Verwaltung historischer<br>Daten übernehmen und die bisher übliche die elektronische Verwaltung historischer<br>Daten übernehmen und die bisher übliche Mikroverfilmung ablösen.

Das Rheinische Genossenschafts-Rechenzentrum in Köln (RRZ) hat bereits einige Erfahrung mit einem solchen System. Hier ein Kurzbericht über Mass Memory 6800, der auf einem Report aus bit 3/91 beruht.

Zur Datenarchivierung mußten an Spitzentagen früher bis zu <sup>140000</sup> Seiten auf Mikrofilm gezogen werden. Ablage, Transport und Verfilmung brauchte Zeit und kostete einiges. Heute wird auf Optical Disk (OD) gespeichert. Die OD-Archivierung er-folgt nachts operatorlos im Batchbetrieb. folgt nachts operatorlos im Batchbetrieb.<br>Das spart jährlich rund 115 Kilomark an<br>Personal- und Mikrofilmkosten. Auf eine<br>Platte mit se <sup>255</sup> 5 am Durchmosser pesson. Personal- und Mikrofilmkosten. Auf eine<br>Platte mit ca.35.5 cm Durchmesser passen derzeit etwa 6.8 Gigabyte. Das macht bei den benötigten 50 Platten rund ein Drit-tel Terabyte. Die Jukebox kann insgesammt ein Terabyte ansprechen. Ein Betriebssystem sorgt fürs Einlegen der jewtriebssystem sorgt fürs Einlegen der jew-<br>eils gewünschten Platte. Aufgrund der bank-<br>technischen Erfordernisse an die Doku-<br>mentation werden WORMs eingesetzt, die mentation werden WORMs eingesetzt, die nur einmal beschreibbar sind (write once, nur einmal beschreibbar sind (write once,<br>read many). Teilmassen der Daten werden<br>dadurch als vertraulich deklariert,daß sie<br> dadurch als vertraulich deklariert, daß sie<br>aus der ADL (automatischen Plattenbibliothek) herausgenommen werden können. Eine Kostenrechnung ergibt für die Speicherung rund 30DM für das Miobyte auf der rung rund 30DM für das Miobyte auf der<br>Magnetplatte und damit gut zehnmal so-Magnetplatte und damit gut zehnmal so-<br>viel wie auf optischen Platten. Von allen viel wie auf optischen Platten. Von allen<br>operativen Systemen aus können Abfragen über 3270-Schnittstellen (also DIM Dialog-Terminals) oder über Batch-Anwendungen realisiert werden. Das System dient für Rechneranwendungen im Datenträger-Aus-tausch (DAK) und Clearingverfahren der tausch (DAK) und Clearingverfahren der<br>Südwestdeutschen Genossenschafts-Zentral-<br>bank (SGZ). wau9113g bank (SGZ).

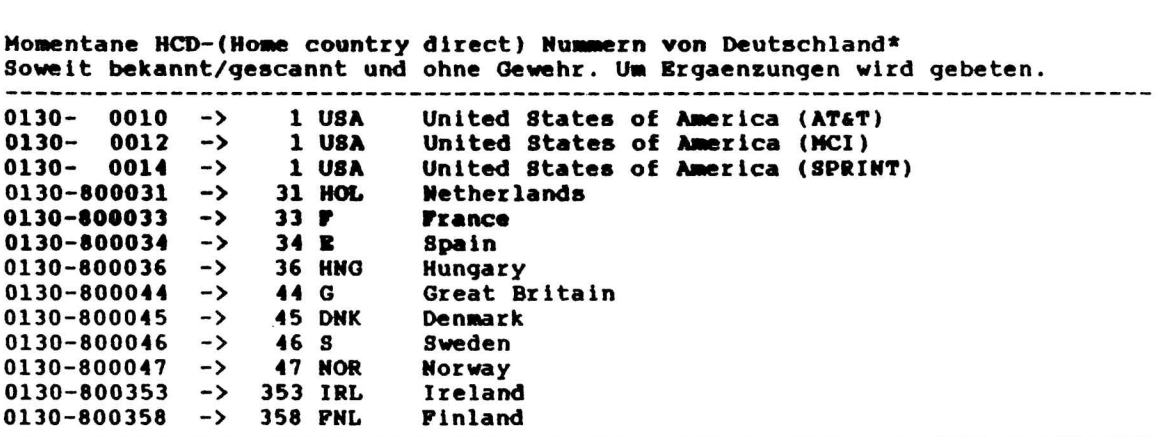

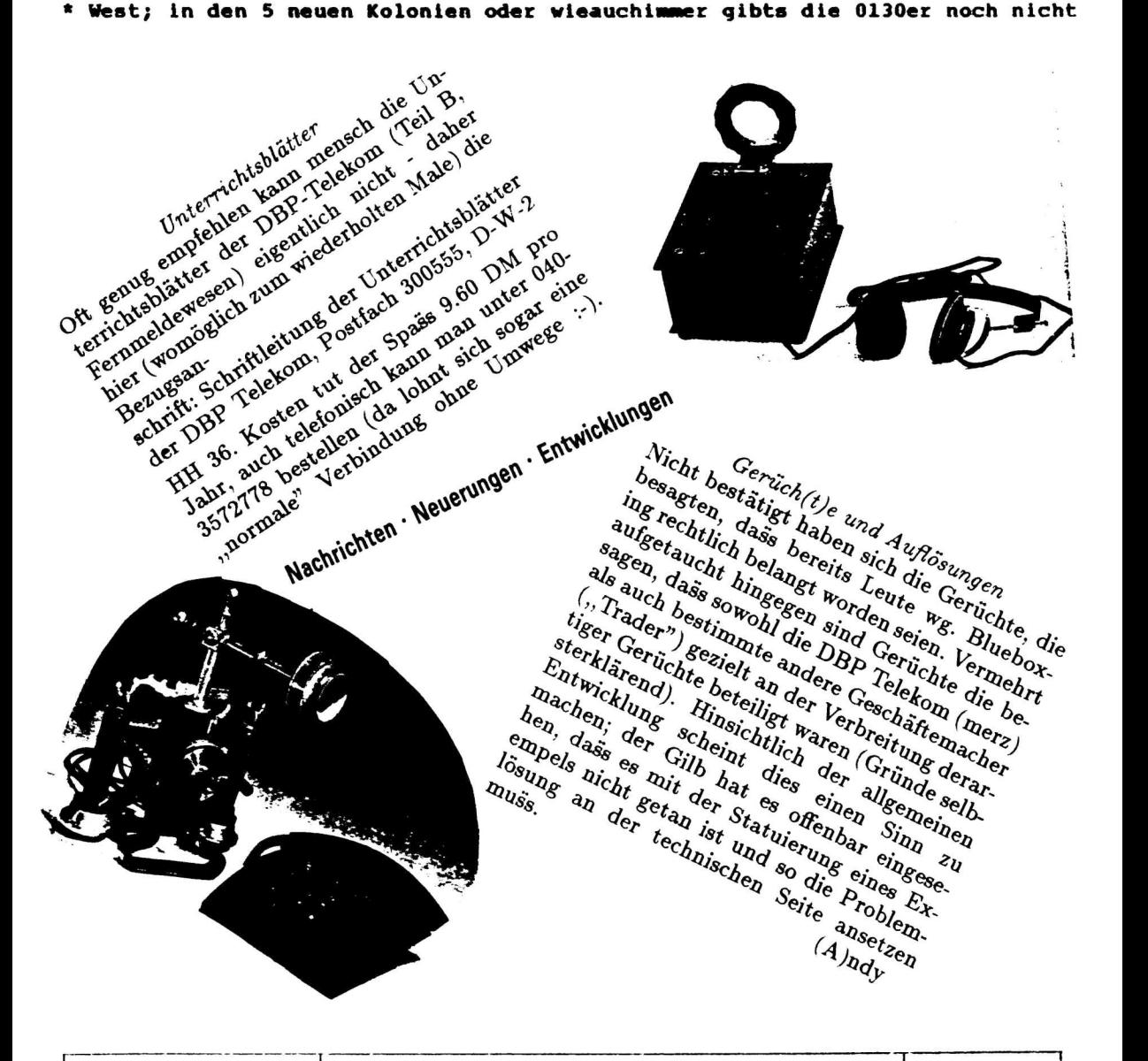

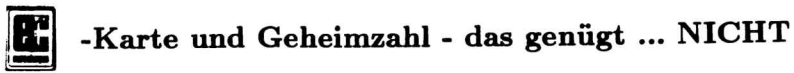

**Achtung, Musterbrief am Ende des Texts beachten...**

**Institut für Informations- und Kommunikationsökologie e.V. I K<sup>Ö</sup>**

**Balkenstr. 17-19, <sup>4600</sup> Dortmund, Tel. <sup>0231</sup> - <sup>577</sup> <sup>90</sup> <sup>46</sup>**

**V.i.S.d.P.: Knud Bach, Stephan Klein, Herbert Kubicek**

Hintergrundinformationen zur IKÖ-Aktion "Transparenz bei ec-Kartenzahlung"

Das Bezahlen mit Plastikgeld ist keine neue Sache. Seit den 50er Jahren gibt es Kreditkarten, und seit den 70er Jahren kann in den meisten europäischen Ländern mit eurocheque und ec-Karte bezahlt (oder Geld abgehoben) werden. Neu ist jedoch die elektronische Verarbeitung dieser Transaktionen, ausgelöst am Ort des Verkaufs (Point-of-Sale). Sichtbarstes Zeichen dieser neuen Verarbeitungsqualität ist der Magnetstreifen auf der Rückseite der Plastikkarte.

Bereits seit Anfang der 80er Jahre können mit der ec-Karte der Banken und Sparkassen völlig beleglos Abhebungen vom Girokonto am Geldausgabeautomaten vorgenommen werden. Dieser schecklose Einsatz der werden. Dieser schecklose Enhaarz der<br>auch an den Tankstellen und im Einzel-<br>band den Tankstellen und im Einzelhandel durch. Das Schlagwort heißt hier handel durch. Das Schlagwort heißt hier<br>"electronic-cash" oder allgemein "point of "electronic-cash" oder allgemein "point of<br>sale Banking". Die Shell-Tankstellen sind<br>historical sale Banking". Die Shell-Tankstellen sind<br>hier am weitesten und haben auch die Werbeformel "ec-Karte und Geheimzahl- das genügt" verbreitet.

Das electronic-cash System ist letztlich ein (im Aufbau befindliches) komplexes Datennetz. Bei jedem Bezahlvorgang mit ec-Karte netz. Dei jedem bezahlvorgang mit ec-Karte<br>der Kasse zum Bankrechner hergestellt.<br>Vom Gemputar bankrechner hergestellt. der Kasse zum Bankrechner hergestellt.<br>Vom Computer der Bank wird die Transakder Kasse zum Bankrechner hergestellt.<br>Vom Computer der Bank wird die Transaktion genehmigt (autorisiert), wenn die eingegebene Geheimzahl korrekt ist, die eingegebene Geheimzahl korrekt ist, die<br>Karte nicht auf einer Sperrliste vermerkt ist und der Verfügungsrahmen des Kun-den für den Einkaufsbetrag noch ausreden für den Einkaufsbetrag noch ausre-<br>icht. Zwischen dem Händlersystem und dem Autorisierungssystem der Banken vermittelt ein sog. Netzbetreiber. Dies kann ein spezielles Unternehmen (z.B. TeleCash

GmbH - ein Gemeinschaftsunternehmen von IBM und DBP Telekom) sein oder eine Institution, die der Banken- oder Handelsseite zuzurechnen ist. So sind die meisten Mineralölgesellschaften selbstständige Netzbetreiber für electronic-cash.

In der Kreditwirtschaft gibt es vier verschiedene Autorisierungssysteme. Jede Institutsgruppe (Sparkassen, Genossenschaftsbanken, Kreditbanken und die Postbank) be-

treibt ein eigenes Autorisierungssystem. Bei den Kreditbanken und der Postbank wird die Genehmigung oder Ablehnung einer ec-Kartenzahlung in einen zentralen Computer durchgeführt. Die Sparkassenorganisation und die Genossenschaftsbanken wollen jede einzelne Anfrage bis zum kontoführenden Rechenzentrum weiterleiten.

Eine Vielzahl von Rechnern verarbeitet und übermittelt die Daten der mit Karte und ubermitteit die Daten der mit Karte<br>bezahlten Einkäufe. Der/die Einzelne kann<br>nicht mehr wissen, wer was wann über<br>ihn/sie oniehert. Die Kastituristechen auch nicht mehr wissen, wer was wann über<br>ihn/sie speichert. Die Kreditwirtschaft geht davon aus, daß man mit der Kontoeröffnung und der ersten Kartenbenutzung in die Verarbeitung und Speicherung der Daten einwilligt. Nach Auffassung des IK<sup>Ö</sup> setzt dies eine bewußte Einwilligung voraus, da die eine bewußte Einwilligung voraus, da die<br>Betroffenen über die Datenströme, Daten-<br>speicherung und eventuelle Datenauswertungen informiert werden. Diese Informationen werden von den beteiligten Organisationen bisher jedoch nicht gegeben. Um dahin zu kommen, müßen die Betroffenen selbst Transparenz einfordern.

Hierzu kann jede(r), die/der mit ec-Karte<br>und Geheimzahl bezahlt, den beiliegen-<br>den Musterkrief an die Händler/Tankstelle und Geheimzahl bezahlt, den beiliegen-<br>den Musterbrief an die Händler/Tankstelle<br>schicken. Zwar können sie selbst meist<br>keine Auskunft geben sind aber die einzischicken. Zwar können sie selbst meist<br>keine Auskunft geben, sind aber die einzigen für die KartenzahlerInnen offensichtlich Beteiligten am electronic-cash System. Sind sie selbst speichernde Stelle, müßen sie die Anfrage beantworten. Andernfalls sind sie nach dem neuen Bundesdatenschutzgesetz verpflichtet, das Gesuch an die speichernde Stelle weiterzuleiten.

Ziel der Aktion soll es sein, daß jede(r)

Tankstelle/Händler seinen KundInnen per Faltblatt o.ä. mitteilt, wie seine/ihre Daten im **electronic-cash** System ins Autorisierungssystem der Banken gelangen und was dort damit geschieht. Jede einzelne Bank oder Sparkasse soll ihren kartenzahlenden KundInnen mitteilen, wo in ihrem Autorisierungssystem personenbezogene Daten gespeichert werden und wie lange diese gespeichert bleiben. Denn das Interesse der Kartenbranche, die erhobe-Interesse der Kartenbranche, die erhobenen Daten für eigene oder fremde Zwecke auszuwerten, dürfte nicht unerheblich sein.

Von dem erhaltenen Antwortschreiben bitten wir eine Kopie anzufertigen und diese an das IKÖ-Büro in 4600 Dortmund, Balkenstr. 17-19 zu senden. Nur so können wir über den Verlauf der Aktion berichten.

Auszug aus dem Bundesdatenschutzgesetz vom 20.12.1990 (seit 1.6.91 in Kraft):

# §3 Absatz 8:

Speichernde Stelle ist jede Person oder Stelle, die personenbezogene Daten für sich selbst speichert oder duch andere im Auftrag speichern läßt.

# §6 Absatz 2:

Sind die Daten der Betroffenen in einer Datei gespeichert, bei der mehrere Stellen speicherungsberechtigt sind, und ist der Betroffene nicht in der Lage, die speichernde Stelle festzustellen, so kann er sich an jede dieser Stellen wenden. Diese ist verpflichtet, das Vorbringen des Betroffenen an die speichernde Stelle weiterzuleiten. Der Betroffene ist über die Weiterleitung und die speichernde Stelle zu unterrichten. ...

# §34 Absatz 1:

Der Betroffene kann Auskunft verlangen über 1. die zu seiner Person gespeicherten Daten ..., 2. den Zweck der Speicherung und 3. Personen und Stellen, an die seine Daten regelmäßig übermittelt werden, wenn seine Daten automatisiert verarbeitet werden....

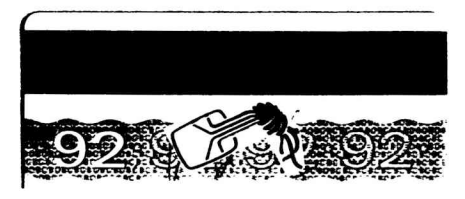

Auszug aus den AGB - Sonderbedingungen für den ec-Service:

1. Service-Leistungen. Zur Nutzung des ec-I. Service-Leistungen. Zur Nutzung des ec-<br>Service gibt das Kreditinstitut ec-Karten<br>aus. Sie dienen als Garantiekarte für<br>den eurocheque zur Abhebung von Geldden eurocheque, zur Abhebung von Geldbeträgen an ec-Geldautomaten, zur bargeldlosen Bezahlung an automatisierten Kassen, die für den ec-Service zugelassen sind (nachfolgend ..POS-Kassen"). Das Kreditinstitut teilt dem Karteninhaber bei Aushändigung der ec-Karte mit, welche Funktion er hiermit nutzen kann.

7.1 Verfügungsrahmen des Karteninhabers. Das Kreditinstitut stellt dem Karteninhaber zwecks Abhebungen an ec-Geldautomaten und Bezahlungen an POS-Kassen für einen bestimmten Zeitraum einen Verfügungsrahmen bereit, den es ihm bekannt gibt. ...

8.2 Einwendungen bei POS-Zahlungen. Einwendungen und sonstige Beanstandungen des Karteninhabers, die das Vertragsverhältnis mit dem die POS-Kassen betreibenden Unternehmen betreffen, sind unmittelbar gegenüber dem Unternehmen geltend zu machen.

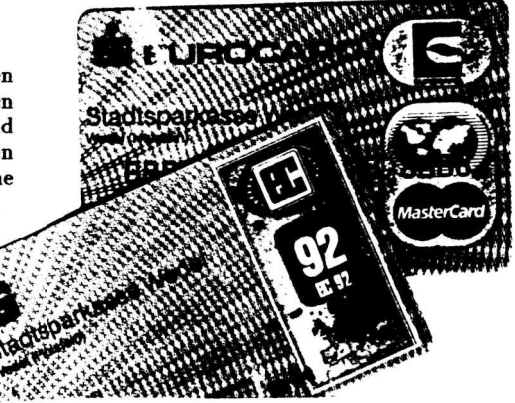

Absender: Hamburg, den

**Händleranschrift:**

**Sehr geehrte Damen und Herren,**

in Rahmen des sog. electronic-cash haben Sie am..............meine eurocheque-Karte als Zahlungsinstrument akzeptiert.

Hierbei wurde als personenbezogenes Da-Absender:<br>
Hamburg, den<br>
Händleranschrift:<br>
Sehr geehrte Damen und Herren,<br>
in Rahmen des sog. electronic-cash haben<br>
Sie am .................. meine eurocheque-Karte als<br>
Zahlungsinstrument akzeptiert.<br>
Hierbei wurde als mer (................................) neben weiteren anderen Daten gespeichert. Ich möchte Sie nun bitten, mir Auskunft zu erteilen über alle zu meiner Person (im Zusammenhang mit meiner Kontonummer) gespeicherten Daten, sowie mir den Zweck und die Dauer der Speicherung sowie die vorgesehenen Auswertungen mitzuteilen. Hierbei beziehe ich mich auf den §34 Absatz <sup>1</sup> des neuen, seit 1.6.1991 in Kraft gesetzten Bundesdatenschutzgesetzes (BDSG).

Diese Anfrage muß ich an Sie richten, auch wenn Sie nicht in der Lage sein sollten, mir wenn sie nicht in der Lage sein soliten, mir<br>über die in der Kasse gespeicherten Daten<br>hinaus Auskunft zu erteilen, da Sie rein hinaus Auskunft zu erteilen, da Sie rein<br>rechtlich nicht als speichernde Stelle (vgl. §3 Absatz8 BDSG) einzustufen sind. Die juristisch zuständige speichernde Stelle ist mir nicht bekannt. Bei der komplexen Vernetzung zwischen Handel und Kreditwirtschaft im Rahmen des electronic-cash erscheint mir dies auch nicht möglich. Nach §6 Absatz <sup>2</sup> BDSG sind Sie aber verpflichtet, meine Anfrage an die zuständige speichernde Stelle weiterzuleiten und mich hierüber zu unterrichten.

**Mit freundlichen Grüßen, IKÖ**

*Druck des Textes mit Einwilligung von H.Prof. Dr.Kubicek.*

> Die Vorlage der Kopie, die wir hier einkleben wollten hat sich wer "ausgeliehen"!!

# **DAT ist praktisch**

DAT, digitales Audiotape, ist auch für die Datensicherung bei Computersystemen DAT, digitales Audiotape, ist auch für<br>die Datensicherung bei Computersystemen<br>mit Massenspeichern praktisch. Hewlett<br>Packard hat hier etwas neues herausge. die Davenscherung der Computersystemen<br>Packard hat hier etwas neues herausge-<br>Packard hat hier etwas neues herausgebracht. Das DAT-Laufwerk <sup>35480</sup><sup>A</sup> ist so klein wie ein <sup>3</sup> 1/2 Zoll Floppylaufwerk klein wie ein 3 1/2 Zoll Floppylaufwerk<br>und verfügt über einen SCSI-Anschluß zum Computer. Und eine gewöhnliche DAT-Kassette bietet - je nach Datenkompression - Platz für <sup>5</sup> bis <sup>9</sup> Gigabytes. Das entspricht etwa der Datenmenge, die auf ein Dutzend CD-ROMS von je 550 Miobyte fest eingebrannt drauf paßt. Bei DAT kann immer brannt drauf paßt. Bei DAT kann immer<br>wieder neu bespielt werden, wie bei einer<br>Compactcassette. Am Bandanfang ist ein<br> System-Logbuch mit der Anzahl der Ladevorgänge, der gespeicherten Datenmenge sowie Fehlerkorrekturstatistik und anderem mehr. Auch wenn die Daten schon gepackt waren, lassen sich noch 2,2 Gigabytes spewaren, lassen sich noch 2,2 Gigabytes speichern. Zudem ist die Geschwindigkeit mit 423 bis 789 kBit/Sekunde zum Band hin 423 bis 789 kBit/Sekunde zum Band hin<br>recht schnell. Bei SCSI geht es ja mit 5 MBit/s synchron oder 1,5 MBit/s asynchron und das Nadelöhr liegt an der Schnittstelle zum Band. Eine Platine voller ICs sorgt für die ausgeklügelte Steuerung und die Verdichtung (DataCompression LZ). Über einen zweiten Kopf wird das geschriebene Verdichtung (DataCompression LZ). Uber<br>
einen zweiten Kopf wird das geschriebene<br>
wieder gelesen und geprüft. Auch das<br>
Herausfischen von Daten ist wohl organ-Herausfischen von Daten ist wohl organisiert. Gesucht wird mit der 200fachen Geschwindigkeit und dabei findet die Kiste noch sicher die richtige Stelle. In Zusammenarbeit von SONY und HP wurde das Format von Audio-DAT DDS, Digital Data Storage, festgelegt. Diese Form der Datenorganisation sorgt zusammen mit der Hinter-bandkontrolle für ein hinreichend sicheres bandkontrolle für ein hinreichend sicheres<br>Archivierungsverfahren. Als Härtetest wäre vorzuschlagen, mal ein halbes Dutzend CD-Roms irgendwie auf so eine DAT-Kiste zu ziehen und zu schauen, welche Langzeitstaziehen und zu schauen, welche Langzeitsta-<br>bilität sich bei häufigem Gewickel ergibt.<br>D Praktisch wären etwa verDATete CD-ROMS bilität sich bei häufigem Gewickel ergibt.<br>Praktisch wären etwa verDATete CD-ROMS<br>mit Public Domain Software an einer<br>ISDN-Mailbox über Telefon Beim ersten mit Public Domain Software an einer<br>ISDN-Mailbox über Telefon. Beim ersten<br>Lockanruf würde nur der Index rausge-ISDN-Mailbox über Telefon. Beim ersten saugt. Die durchschnittlieche Zugriffswickelzeit von 20 Sekunden auf ein Programmpaket ist eigentlich sogar im Ferntarif ebenso erträglich wie der Binärversand einer <sup>360</sup> KB-Disk in weniger als einer Minute, wau KB-Disk in weniger als einer Minute.<br>(Q: miniMicromagazin 3/1991)

### **ADRESSEN**

# **CHAOS-HH - CCC Hamburg.**

Treffen wöchentlich Dienstags ab <sup>19</sup> Uhr Mailbox CHAOS-HH unter <sup>040</sup> / <sup>4911085</sup> (12/24 8N1) Voice: <sup>040</sup> / <sup>4903757</sup> Briefpost: CCC-HH, Schwenkestraße 85, <sup>2000</sup> Hamburg <sup>20</sup>

# **CHAOS-HL - CCC Lübeck.**

Treffs jeweils am ersten und dritten Freitag im Monat 19 Uhr in der Röhre (gerade Querstraße, geht von der Mengstr. ab). Erreichbar über die MAFIA(.ZER) Mailbox:CCC-HL <sup>0451</sup> / <sup>316</sup> <sup>42</sup> (3/12/24 8N1)

Voice: <sup>0451</sup> / <sup>865571</sup>

Briefpost: CCC - HL, Lachswehrallee 31, <sup>2400</sup> Lübeck

**CHAOS-RN - CCC Rhein Neckar.**

Treffen wöchentlich Dienstags ab <sup>20</sup> Uhr im "Vater Rhein" in HD. Wegbeschreibung von der Stadthalle: "Gehe über die Fußgängerampel. Gehe nicht über Los. Durchquere den Minipark. Gehe halb links. Jetzt stehst Du davor. Begib Dich in den linken Flügel der Gaststätte. Hinten rechts siehst Du einen Haufen Leute mit Schlepptops, Funkgeräten und ähnlichem Kram. Das sind wir. Trau Dich, zu fragen - wir beißen nicht. (nur frag nicht, ob wir verrückt sind

- Du könntest eine Antwort bekommen...)" Mailbox CHAOS-RN unter <sup>06221</sup> <sup>904727</sup> (3/12/24 8N1).

Briefpost: CCC-RN, Postfach 104027, <sup>6900</sup> Heidelberg.

# **CHAOS-RM - CCC Recklinghausen.**

Treffen ca. alle <sup>2</sup> Wochen glaubich **Tel.: <sup>02364</sup> / <sup>16349</sup> (ab <sup>18</sup> Uhr versuchen!)** FAX: <sup>02361</sup> / <sup>652744</sup> Mailboxen: LITB 02363 / 66378 (300 - 9600 bps /HST/ARQ/MNP-5) LIVETIMES <sup>02361</sup> / <sup>373214</sup> (300- 2400bps)

**CHAOS-RM CCC Rhein-Main.**

Treffen ??? Mailbox BITMAIL(.ZER) hat bisher selten richtig funktioniert. <sup>06103</sup> <sup>45287</sup> (3/12/24 8N1) Voice:06103 4100.

Briefpost: CCC-RM, c/o E.Engelter, Post-fach 1201, D-6073 Egelsbach

# **CCC-ULM**

Treffen jeden Mittwoch, <sup>19</sup> Uhr im Cafe Einstein, Uni Ulm Kontakt: Framstag, [framstag@rz.uni-](mailto:framstag%40rz.uni-ulm.de)

[ulm.de](mailto:framstag%40rz.uni-ulm.de) (Ulli Horlacher, Landfried-

bühl 5, <sup>7900</sup> Ulm) Deep Thought

brenner@tat.physik.uni-t[übingen.de](1%25c3%25bcbingen.de) (Martin Brenner) ccc-ulm, [ccc-ulm@sol.zer](mailto:ccc-ulm%40sol.zer), [ccc](mailto:ccc-ulm%40sol.north.de)[ulm@sol.north.de](mailto:ccc-ulm%40sol.north.de)

**FoeBuD-BI - Verein zur Forderung des öffentlichen bewegten und unbewegten Datenverkehrs e.V. Bielefeld.** Tel: 0521 175254 di-fr 14-18 h. Treffen Dienstags 19 Uhr im "Spinnerei"-Cafe; Heeperstr.64

Mailbox BIONIC (0521 <sup>171188</sup> /12/24/96 8N1).

Monatliche "Public Domain" Veranstaltung jew. am 1.Sonntag i.M. im Bunker Ulmenwall, Kreuzstr. 0, <sup>48</sup> BI 1. Termine siehe BIONIC.

Briefpost: FoeBuD, c/o Art de Ameublement, Marktstr. 18, <sup>48</sup> BI 1, (0521) <sup>17</sup> <sup>52</sup> <sup>54</sup>

## **SUECRATES - Stuttgarter Computerrunde mit Zeitschrift D'Hacketse.** Garantiert keine Satzungsdebatten - Mit-

glied im Bundesverband gegen Vereinsmeierei e.V.

Einzelexemplar der D'Hacketse 3,-DM Kontakt: T. Schuster / Im Feuerhaupt <sup>19</sup> / <sup>7024</sup> Filderstadt <sup>3</sup>

E-Mail: [norman@delos.stgt.sub.org](mailto:norman%40delos.stgt.sub.org)

**2600 Magazine** Overseas \$30 individual, \$65 corporate. Back issues available for 1984, 1985, 1986, 1987, <sup>1988</sup> at \$25 per Year, \$30 per year overseas. Adress all Sub-scription correspondence to: <sup>2600</sup> Subscription Dept., P.O. Box 752, Middle Island, NY 11953-0099.

<sup>2600</sup> Office Line: 516-751-2600, <sup>2600</sup> Fax Line: 516-751-2608

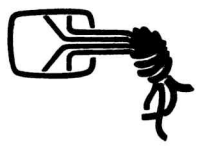

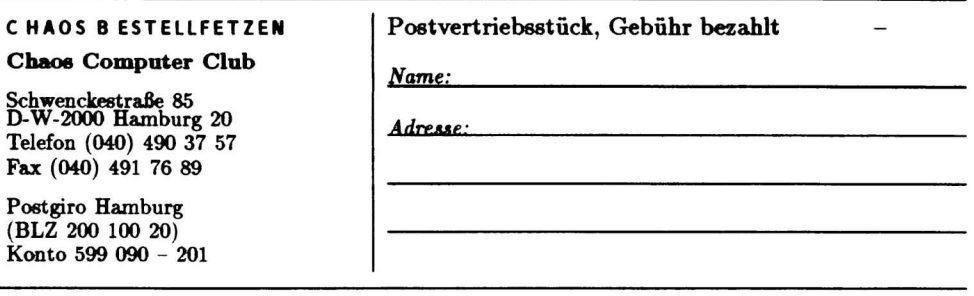

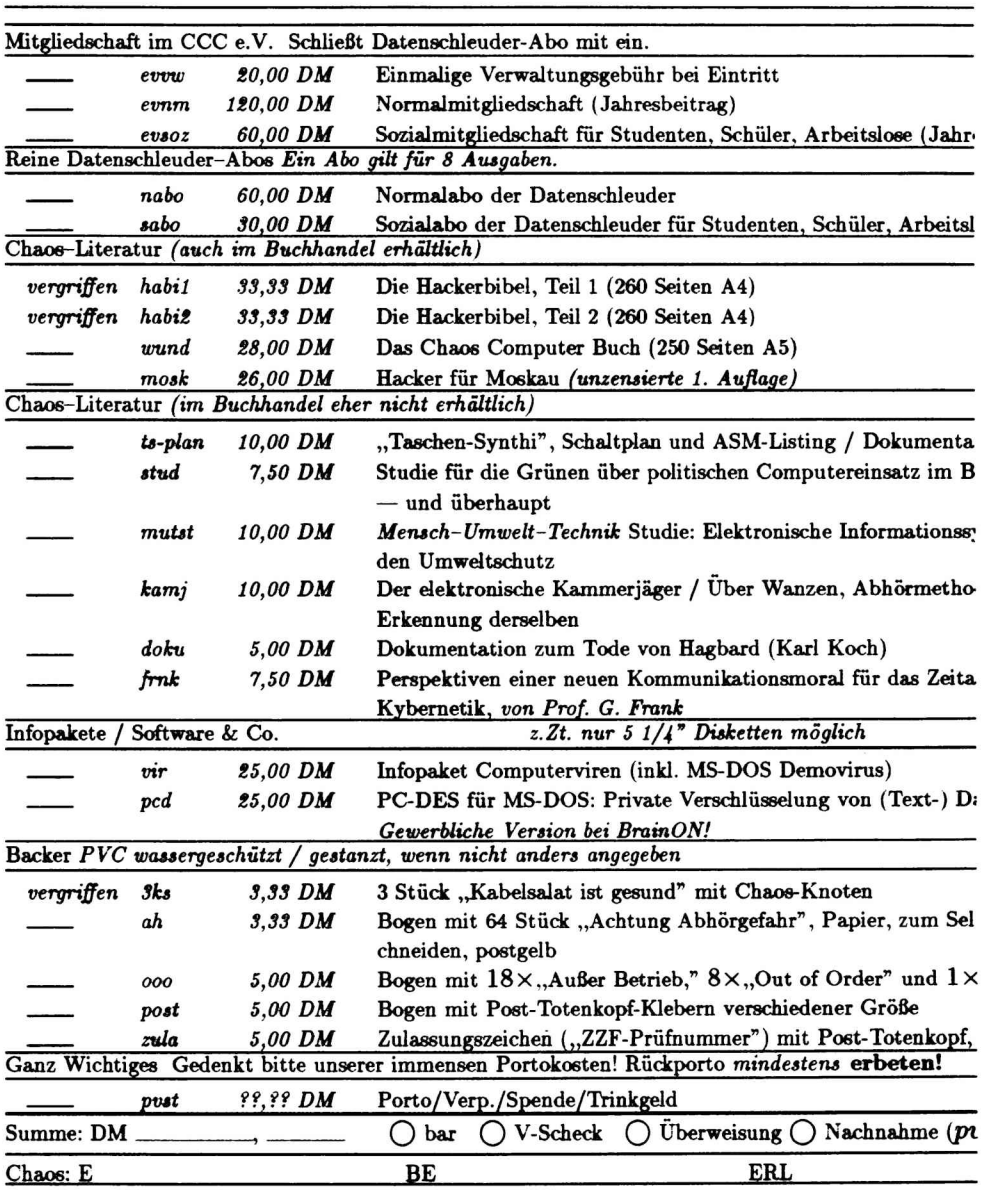